My To-Do List Serial Number Full Torrent [Mac/Win]

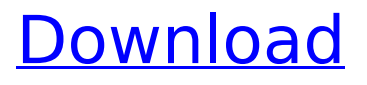

#### **My To-Do List Crack+ Keygen For (LifeTime) [Mac/Win] 2022 [New]**

My To-Do List Torrent Download is a very simple desktop gadget that enables you to easily create and keep track of your to-do lists. It does not include any complex settings or configuration options. It is accessible to all user levels and is fully compatible with Windows 7. You can add as many to-do lists as you want, clear all of them, as well as save them to disk (TXT format) in order to open them later on. Unfortunately, My To-Do List Crack Keygen includes only a basic set of features. Users should feel free to use more extensive tools for this purpose. A good thing about My To-Do List Cracked 2022 Latest Version is that it does not put a strain on computer performance, as it runs on a pretty low quantity of CPU and RAM. In addition, the frame remains on top of other windows, as well as an option to set its opacity level to a preset value. Installation: Open the folder where you want to install the software and launch the Setup.exe file. If everything went as expected, you will see a green tick on the screen. Configuration: Open the View menu and click on Options. Click on the title My To-Do List Download

# With Full Crack and click on the plus sign. Select Add field from the Edit menu and choose From text file. Type a filename in the Text box, accept the file name and click OK. Click on the Plus sign next to the Options menu and choose Application. Select My To-Do List Free Download from the list of available apps and click OK. The program will be installed as an addon to your options list. The icon of the app will appear in the options list. You can view a list of

installed apps under Options > Applications. Launch the program. You will see a frame that can be positioned over any position on the desktop. Click on the frame and a to-do list will be added. Click on the to-do list and you will be taken to the main view of the app. Click the box next to the to-do list and you will be able to edit it. Click the box next to the to-do list and you will be able to add a new one. Click the box next to the to-do list and you will be able to move it. Click the box next to the to-do list and you will be able to clear it. Click the box next to the to-do list and you will be able

# **My To-Do List Crack Free Download (Updated 2022)**

We live in a digital age and to-do lists have become commonplace. This increases the number of

solutions out there. In this time of ambiguity and unnecessary choices, My To-Do List is a simple and extremely useful, yet easy-to-use, task management and list-making app. My To-Do List is a small frame that can be moved anywhere on the desktop and hidden from other windows. You can place it on top of all windows, keep it visible, or have it hide when scrolling through open windows. You can specify its location using either the mouse or the keyboard, and launch it as a regular desktop gadget with no extra efforts required. The app itself is simple. It enables you to add as many tasks as you want, or any kind of items you like. You can then add tasks to a list, choose one of the pre-filled lists, or create a new one. You can assign priorities to tasks, use timebased reminders and send emails to your contacts. You can even print your lists in a PDF format. My To-Do List is perfect for filling your to-do list with tasks of any kind. If you are planning to do chores, or call a friend, or a relative, or write a document, My To-Do List will save you time and make the tasks easier to handle. With it, you can easily turn projects and goals into lists of tasks, and your tasks into lists of reminders, which allows you to accurately plan your time without having to memorize a lot of dates or the time that was set for certain actions. You can specify the tasks order and the order in which they

will be performed using either the "thick arrow" or the "thin arrow" buttons. You can also clear all tasks at once, as well as all the tasks assigned to a list. It's a simple tool, but it can be improved. It has some limitations, so you should know what they are before you decide to buy it. My To-Do List is not just a simple list making app, it's also a task management gadget that allows you to add and manage your todo lists, and allows you to keep track of all the things you need to do. It's a simple list maker that is easy to use and provides you the ability to put your tasks in a list to help you manage them. If you use it with other list or task management app it b7e8fdf5c8

### **My To-Do List**

Toggle on the tick marks to add a task. Uncheck to remove it. Double click on a task to add it. Click to close task. Saving to a.txt file: You can save selected tasks as a.txt file in many formats, including TXT, CSV, and TXR. Compact window. You can hide this window from view by clicking anywhere in the app window. Preset: if you want to keep the app on top of other windows, use the preset setting. Opacity: Set the opacity of the app's window. Minimum screen resolution: if you want to prevent the app from running, set the minimum screen resolution. About My To-Do List is a simple to do list gadget for Windows, which enables you to create, modify, and save to.txt files tasks in a simple format. You can add as many tasks as you want to be completed in the future and also have the ability to choose whether or not you want to close them once they have been set as completed. You can easily create your own lists, in order to keep track of what you need to do today, tomorrow, or even in the future. Pros It is an easy-to-use task list, so there's no need to search elsewhere for a more powerful app with richer features. Design The application is built on a

frame that follows the mouse cursor around the screen, letting users easily add or remove task items. The interface is easy to use, so we think that most users will be able to modify all their tasks with no problem. The classic Windows format for saving tasks as a.txt file can be very useful. It's simple to open, since all users can add and modify tasks without having to be experts. The gadget can automatically save the tasks to your computer to a.txt file. However, My To-Do List has a limited set of features. Cons A basic.txt file can be annoying for users, since it can be difficult to distinguish between task items. There are no features that would allow users to create dates for their tasks. My To-Do List's download links are missing. My To-Do List, a simple to-do list gadget for Windows, enables you to modify and save to.txt files tasks in a simple format. The app includes a small frame that can be moved to any screen location with the help of the mouse,

#### **What's New in the My To-Do List?**

Feature List: An application that allows you to create and view to-do lists in Windows. Use a simple framebased design to easily move it to any screen position. It can stay on top of other windows without

stressing the system. Set an optional opacity level between 20% and 100% in order to make it look like a transparent icon on the desktop. Write and edit tasks right in the frame, with a wide selection of editable fields. Save all tasks to a text file (txt) format to open them later. Now you can find and clear all tasks, as well as view and edit the list in the frame. It is possible to sort them from top to bottom and from left to right. The default view includes a list of tasks in a reverse chronological order, as well as a list of recently edited tasks. You can add a column to the list to keep track of the date and time of tasks. Enable the task reminder feature in order to get notified when a task is completed. Three options to view the list: - Line view: only one line, without titles - List view: with title and brief description - Tree view: with titles, brief descriptions, and subtasks. It is also possible to select an automatic reminder interval, which ranges from one hour to one week, to prompt you to complete tasks as they come up. Keyboard Shortcuts: Alt+Enter - Task Add Alt+Shift+Enter - Task Edit Alt+Down - Task Clear Alt+Up - Task Save Alt+Enter - Task Reprompt Alt+D - Task Preferences (Opacity level) Alt+A - Task List Options Alt+E - Task Delete (Forbidden) Alt+C - Task Load (Forbidden) BONUS: The use of the Alt+Shift+Down shortcut enable you to quickly

create an empty list and add a new task without opening the task editor. For all other shortcuts, see the keyboard shortcuts section in the help file. Working with My To-Do List: Open the task editor via the Help menu. The option is called Task List Options. When opened, it presents a summary of the current settings and the range of settings available. The following settings can be customized (Ctrl+click on the tab to select): - Opacity Level - Task list view - Automatic reminder interval - Task list filter - Task list

### **System Requirements:**

To install Google Earth Plugin you need a modern browser like IE8+, Safari, Chrome, Firefox or Opera ( MAC or PC Windows or Linux based operating system Google Earth Plug-in for iOS and Android are supported by their developers and are NOT compatible with Windows operating system The extension version for the plug-in will work only if installed from the links which is provided in Google Earth Plug-in Downloader. Web browsers that support Plug-

# Related links:

<https://un-oeil-sur-louviers.com/wp-content/uploads/2022/07/revver.pdf> [https://lalinea100x100.com/2022/07/04/tales-animator-full](https://lalinea100x100.com/2022/07/04/tales-animator-full-version-2022-latest/)[version-2022-latest/](https://lalinea100x100.com/2022/07/04/tales-animator-full-version-2022-latest/) <http://imeanclub.com/?p=75251> [https://boomerlife-icaniwillwatchme.com/wp-content/uploads/2022/07/S](https://boomerlife-icaniwillwatchme.com/wp-content/uploads/2022/07/Spanish_Verbs_37__Crack__Keygen_Free_X64_Latest2022.pdf) panish\_Verbs\_37\_Crack\_Keygen\_Free\_X64\_Latest2022.pdf [https://educationnews.co.ke/advert/phythagoras-calculator-crack-with](https://educationnews.co.ke/advert/phythagoras-calculator-crack-with-license-key-free-final-2022/)[license-key-free-final-2022/](https://educationnews.co.ke/advert/phythagoras-calculator-crack-with-license-key-free-final-2022/) [https://speedhunters.al/wp](https://speedhunters.al/wp-content/uploads/2022/07/IPConfig_Manager_Crack___Updated.pdf)[content/uploads/2022/07/IPConfig\\_Manager\\_Crack\\_\\_\\_Updated.pdf](https://speedhunters.al/wp-content/uploads/2022/07/IPConfig_Manager_Crack___Updated.pdf) [https://www.zakiproperti.com/wp-content/uploads/2022/07/System\\_Tex](https://www.zakiproperti.com/wp-content/uploads/2022/07/System_Text_For_Information_Extraction__Patch_With_Serial_Key_Download_X64.pdf) t\_For\_Information\_Extraction\_Patch\_With\_Serial\_Key\_Download\_X64.pd [f](https://www.zakiproperti.com/wp-content/uploads/2022/07/System_Text_For_Information_Extraction__Patch_With_Serial_Key_Download_X64.pdf)

<http://ifurnit.ir/2022/07/04/jrat-crack-latest/>

<https://bhatimindcare.com/wp-content/uploads/2022/07/melluy.pdf> [https://fraenkische-rezepte.com/htmtied-portable-2-0-1-crack-with-full-](https://fraenkische-rezepte.com/htmtied-portable-2-0-1-crack-with-full-keygen-april-2022/)

[keygen-april-2022/](https://fraenkische-rezepte.com/htmtied-portable-2-0-1-crack-with-full-keygen-april-2022/)

[https://tuscomprascondescuento.com/wp-](https://tuscomprascondescuento.com/wp-content/uploads/2022/07/Babylon_Chat.pdf)

[content/uploads/2022/07/Babylon\\_Chat.pdf](https://tuscomprascondescuento.com/wp-content/uploads/2022/07/Babylon_Chat.pdf)

[https://cupcommunity.com/wp-content/uploads/2022/07/CoolBar\\_Custo](https://cupcommunity.com/wp-content/uploads/2022/07/CoolBar_Customizer_Control__Crack___License_Keygen_Free_Download_X64.pdf) mizer\_Control\_Crack\_\_License\_Keygen\_Free\_Download\_X64.pdf

[https://mitiflowers.com/web-archive-player-4-3-0-crack-license-key-full](https://mitiflowers.com/web-archive-player-4-3-0-crack-license-key-full-free-download-mac-win/)[free-download-mac-win/](https://mitiflowers.com/web-archive-player-4-3-0-crack-license-key-full-free-download-mac-win/)

[https://www.cameraitacina.com/en/system/files/webform/feedback/swift](https://www.cameraitacina.com/en/system/files/webform/feedback/swift-pdf.pdf)[pdf.pdf](https://www.cameraitacina.com/en/system/files/webform/feedback/swift-pdf.pdf)

[https://kurditi.com/upload/files/2022/07/nHyFFRVpIUb228dibUJY\\_04\\_950](https://kurditi.com/upload/files/2022/07/nHyFFRVpIUb228dibUJY_04_950bc17304eb83d6bce8cd2ff28b8888_file.pdf) [bc17304eb83d6bce8cd2ff28b8888\\_file.pdf](https://kurditi.com/upload/files/2022/07/nHyFFRVpIUb228dibUJY_04_950bc17304eb83d6bce8cd2ff28b8888_file.pdf)

<https://pneuscar-raposo.com/whatfile-crack-for-windows-updated-2022/> <http://www.hva-concept.com/eesel-crack-keygen-latest/>

[https://footpathschool.org/2022/07/04/infection-monkey-1-03-crack-full](https://footpathschool.org/2022/07/04/infection-monkey-1-03-crack-full-version-3264bit-2/)[version-3264bit-2/](https://footpathschool.org/2022/07/04/infection-monkey-1-03-crack-full-version-3264bit-2/)

<http://fritec-doettingen.ch/#!/?p=23310>

[https://kjvreadersbible.com/javacc-eclipse-plugin-17-5-24-9-crack-with](https://kjvreadersbible.com/javacc-eclipse-plugin-17-5-24-9-crack-with-full-keygen-download-for-windows-april-2022/)[full-keygen-download-for-windows-april-2022/](https://kjvreadersbible.com/javacc-eclipse-plugin-17-5-24-9-crack-with-full-keygen-download-for-windows-april-2022/)